**Информатика** 

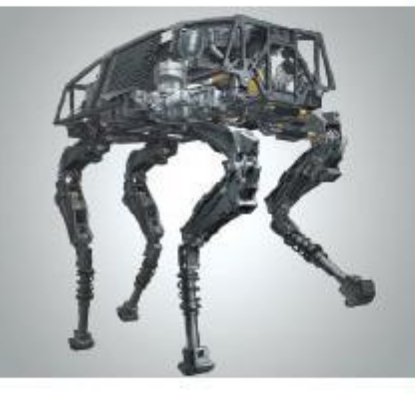

# **ПРОГРАММИРОВАНИЕ РАЗВЕТВЛЯЮЩИХСЯ АЛГОРИТМОВ**

**НАЧАЛА ПРОГРАММИРОВАНИЯ**

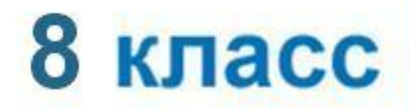

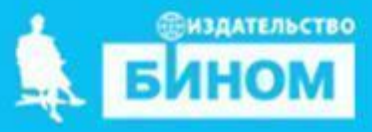

### **Ключевые слова**

- **• условный оператор**
- **• неполный условный оператор**
- **• составной оператор**
- **• каскадное ветвление**

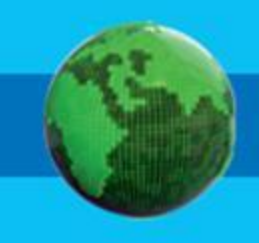

### **Общий вид условного оператора Полная форма условного оператора:**

**if <условие>: <оператор\_1> else: <оператор\_2>**

**Неполная форма условного оператора**:

```
if <условие> : <оператор>
```
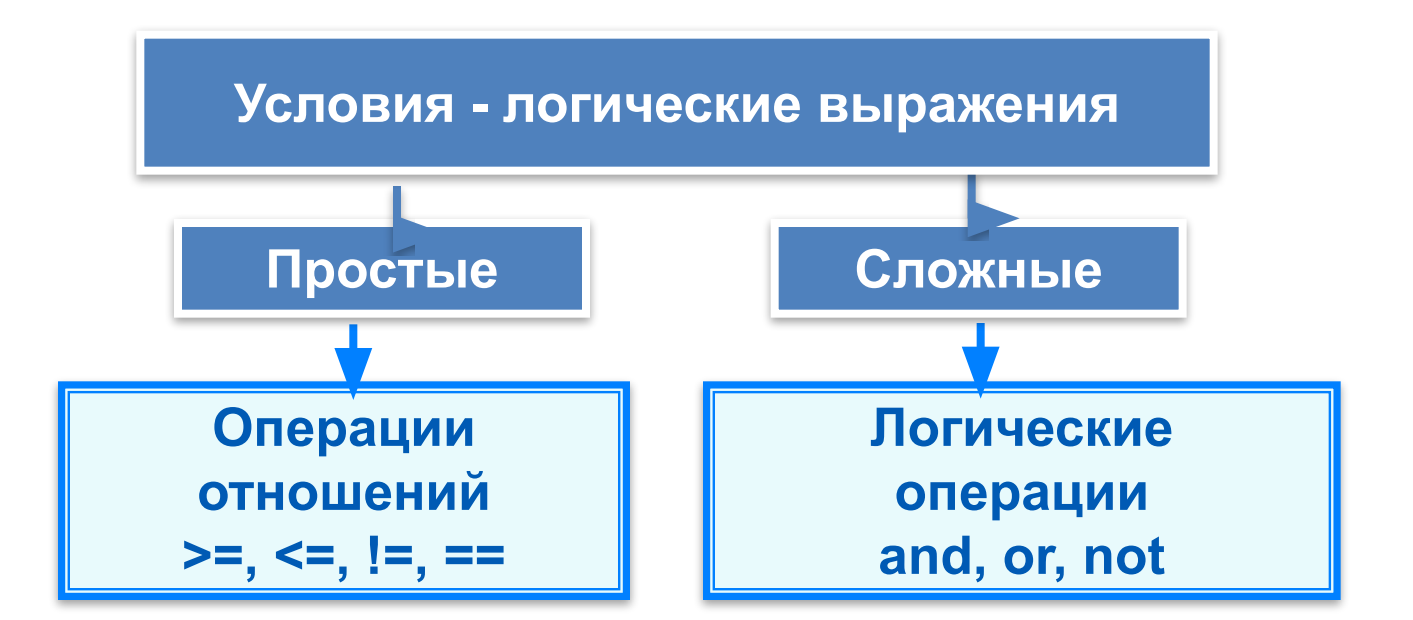

## Условный оператор

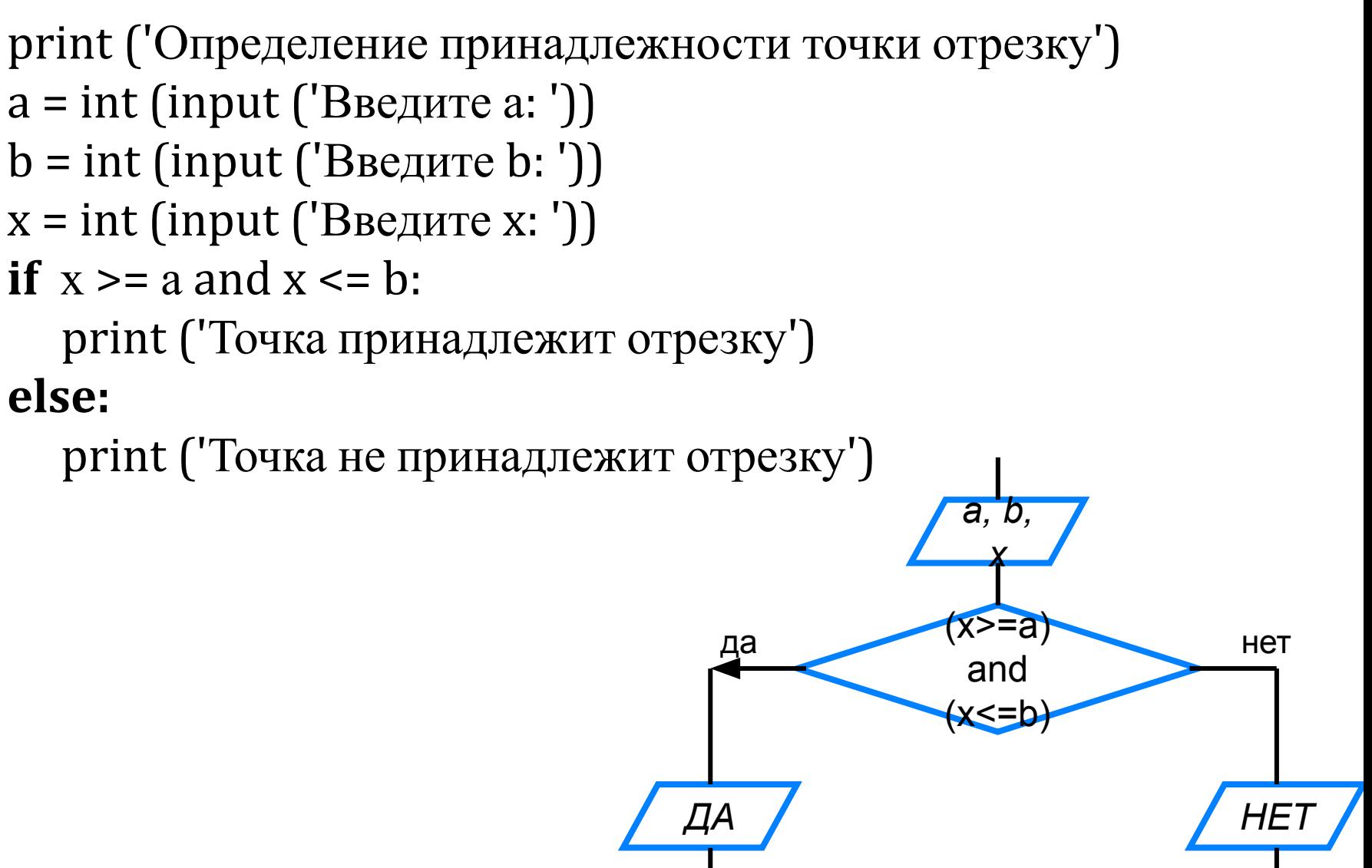

### Неполный условный оператор

print ('Нахождение наибольшей из трёх величин')  $a = int (input ('Beq)$ b = int (input (' $B$ ведите b: '))  $c = int (input ('BBEJU)')$  $y = a$ if  $b > y$ : да  $y = b$ if  $c > y$ :  $Y = B$  $y = c$ print  $('y=', y)$ да

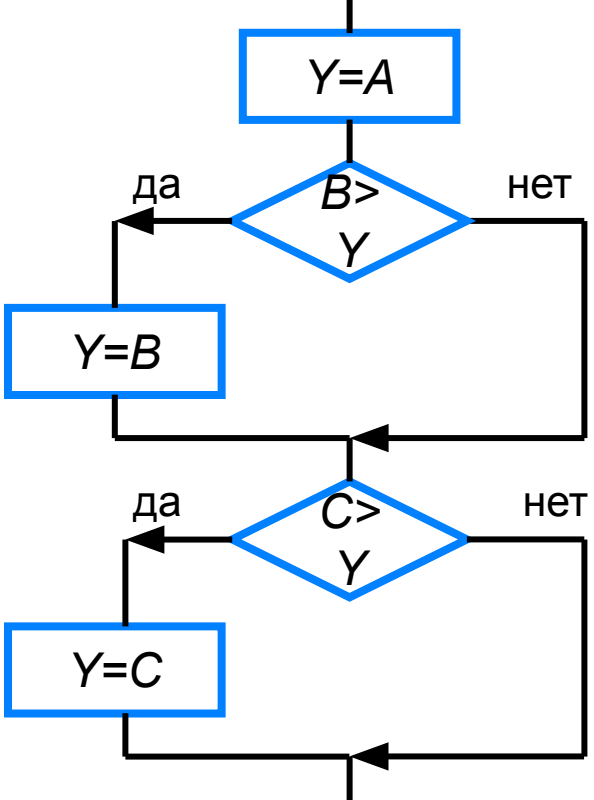

### **Вложенные ветвления**

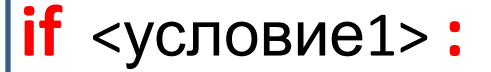

 **if** <условие2> **:**

<оператор1>

 **else:** <оператор2>

**else:** <оператор3>

### **Каскадное ветвление**

Если после **else** сразу следует еще один оператор **if**, можно использовать каскадное ветвление со служебным словом **elif** (сокращение от **else-if**): если очередное условие ложно, выполняется проверка следующего условия и т. д.

Каскадное ветвление позволяет выбрать один из нескольких (а не только из двух) вариантов.

```
if <условие1>: <оператор 1>
elif <условие2>: <оператор 2>
```

```
…
elif <условие n>: < оператор n>
else : <оператор m>
```
### Решение линейного уравнения

# Решение линейного уравнения  $b = float( input('Beq^T)$ ите коэффициент b>>') if  $a = 0$ :

 $x = -b/a$ print ('Корень уравнения  $x = '$ , x)

elif  $b := 0$ :

print ('Корней нет')

else:

```
print(' х-любое число')
```
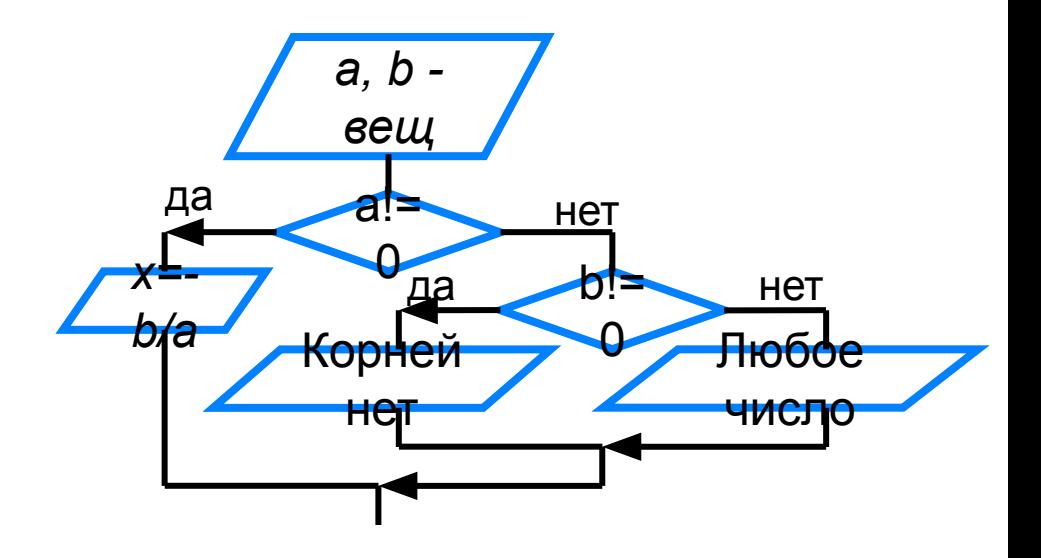

### **Блок-схема решения КВУР**

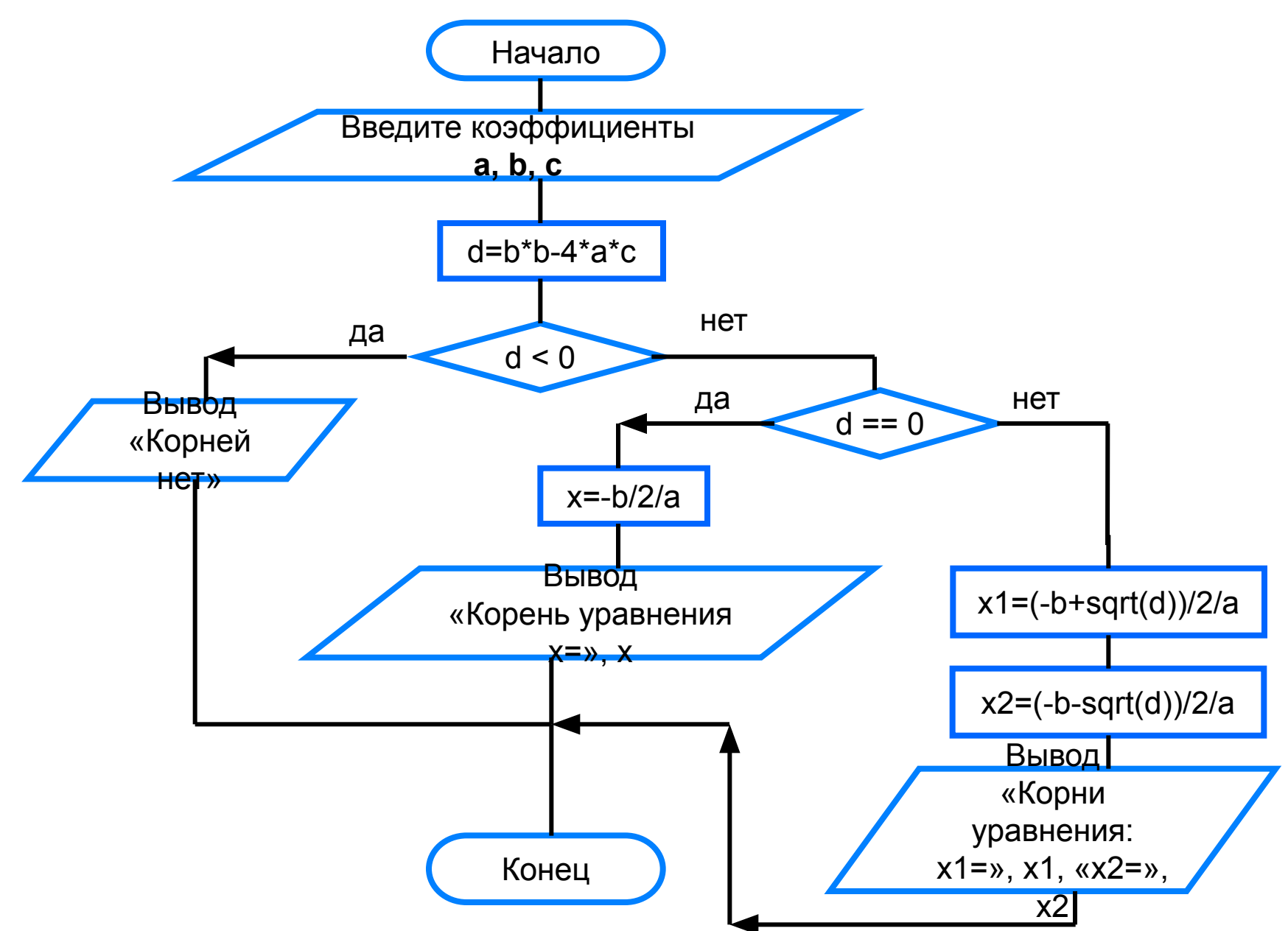

```
from math import * # подключение модуля для вычисления квадратного корня
# Решение квадратного уравнения
print ('Введите коэффициенты a, b, c>>')
a = float (input ('a='))b = float (input ('b='))c = float (input ('c='))d = h * h - 4 * a * cif d < 0:
   print ('Корней нет')
elif d == 0:
   x = -b/2/aprint ('Корень уравнения x=', "{:6.4f}". format(x))
else:
x1 = (-b + sqrt(d))/2/ax2 = (-b - sqrt(d))/2/aprint ('Корни уравнения:')
print ('x1=', ''{:}6.4f''.format(x1))print ('x2=',ّl>'(6.4f''.format(x2)))
```
### Самое главное

При записи на языке Python разветвляющихся алгоритмов используют условный оператор:

### if <условие>: <оператор\_1>

else: < oneparop 2>

Для записи неполных ветвлений используется неполный условный оператор:

#### if <условие>: <оператор>

Если при некотором условии требуется выполнить определённую последовательных операторов, то их объединяют в один составной оператор они все должны иметь одинаковый отступ:

 $if <$ условие>:

<оператор 1>

<oператор n>

#### else:

<оператор х1>

<oператор xm>

# **Опорный конспект**

### **Условный оператор**

**Полная форма**

*if* <условие>: <оператор\_1>

**else** : < оператор 2>

**Неполная форма**

…

*if* <условие>*:* <оператор>

#### **Каскадное ветвление**

*if* <условие1>: <оператор 1> *elif* <условие2>: <оператор 2>

*elif* <условие n>: < оператор n> *else :* <оператор m>

Является ЛИ **УСЛОВНЫМ** оператором последовательность символов? a) if  $x < y$ :  $x = 0$  else: input  $(y)$ 6) if  $x \ge y$ :  $x = 0$ ;  $y := 0$ else:  $print(z)$  $B$ ) if  $x < y < z$ :  $a = a + 1$ 

Дан условный оператор:

```
if a < 5: c = 1
```
else:

```
if a > 5: c = 2
```
else:  $c = 3$ 

Какое значение имеет переменная  $a$ , если в результате условного оператора переменной  $\mathcal{C}$ **ВЫПОЛНЕНИЯ** присваивается значение 3?

Используя полное ветвление, упростите следующий фрагмент программы:

if  $a > b$ :  $c = 1$ if  $a > b$ :  $d = 2$ if  $a \leq b$ :  $c = 3$ if  $a \le b$ :  $d = 4$ 

Напишите программу, которая производит обмен значений переменных  $x \wedge y$ , если  $x$  больше  $y$ .

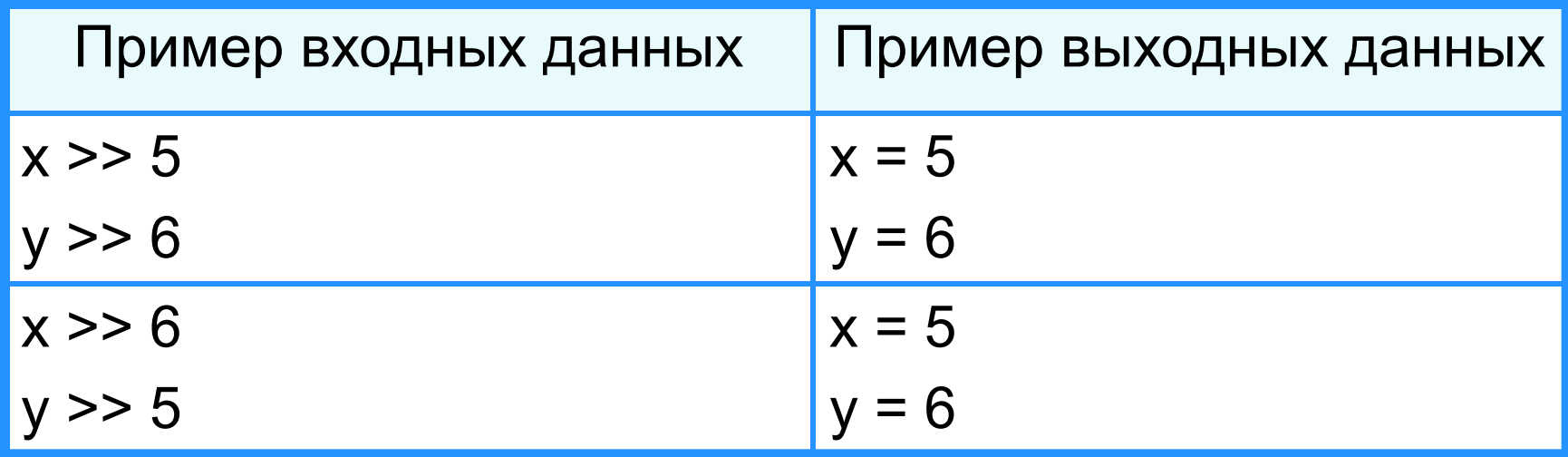

Дано трёхзначное число.

Напишите программу, которая определяет:

есть ли среди цифр заданного целого трёхзначного числа одинаковые;

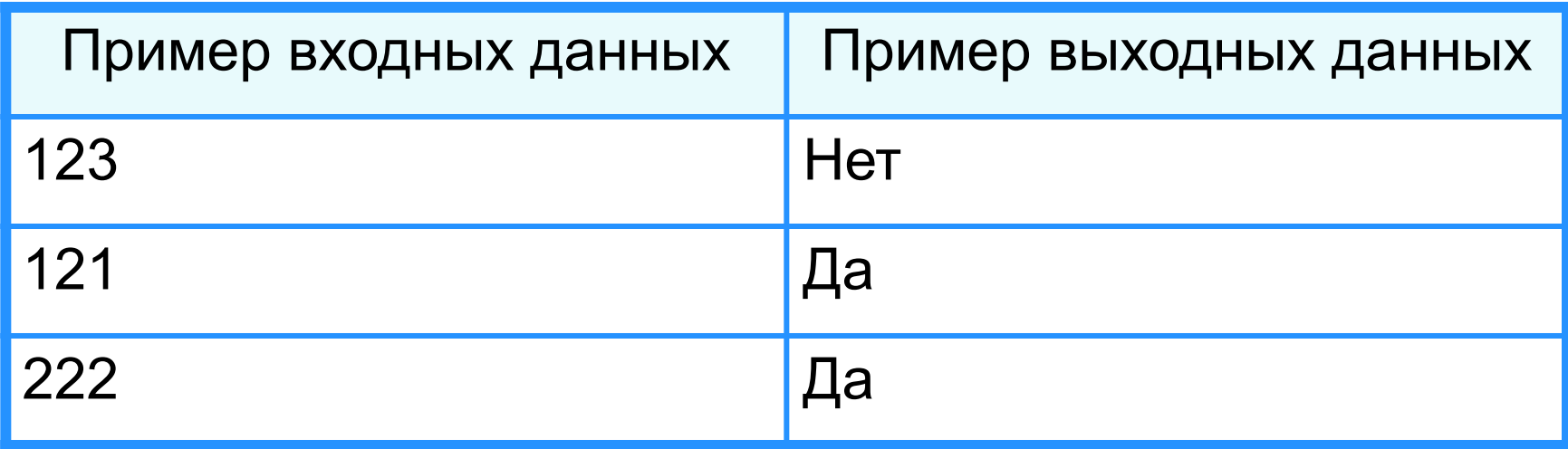

Дано трёхзначное число.

Напишите программу, которая определяет:

является ли число «перевёртышем», т. е. числом, десятичная запись которого читается одинаково слева направо и справа налево.

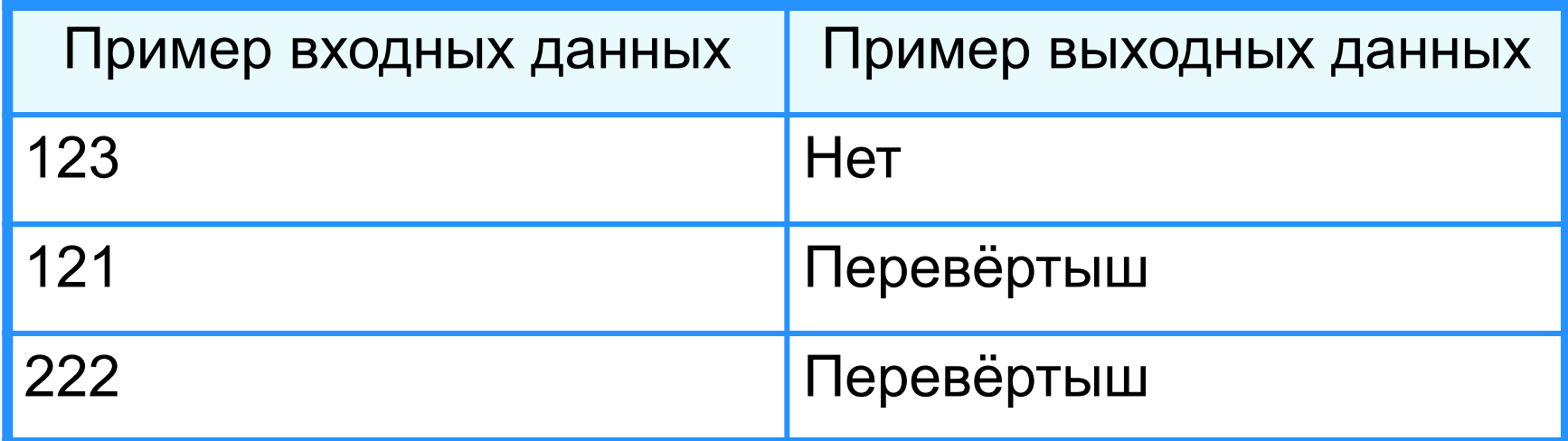

 Даны две точки в плоской прямоугольной системе координат. Напишите программу, определяющую, которая из точек находится ближе к началу координат.

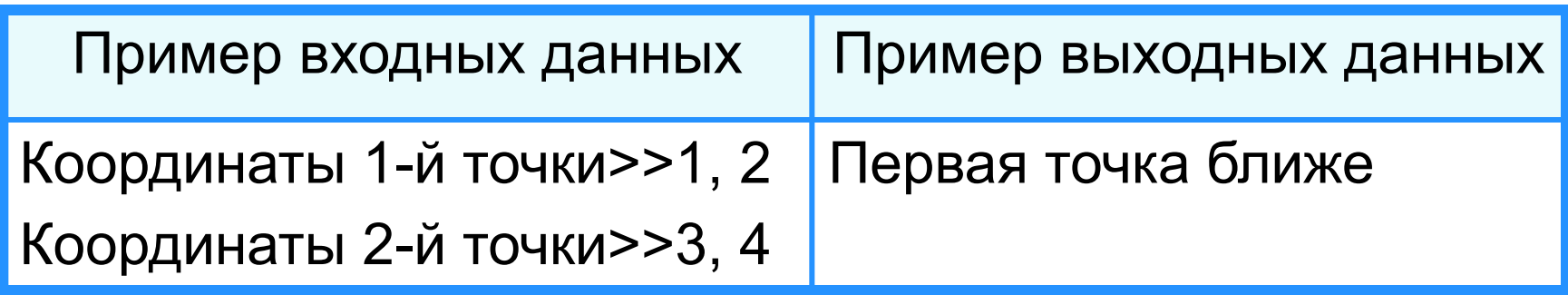

 Даны три натуральных числа. Напишите программу, определяющую, существует ли треугольник с такими длинами сторон.

Если такой треугольник существует, то определите его тип (равносторонний, равнобедренный, разносторонний).

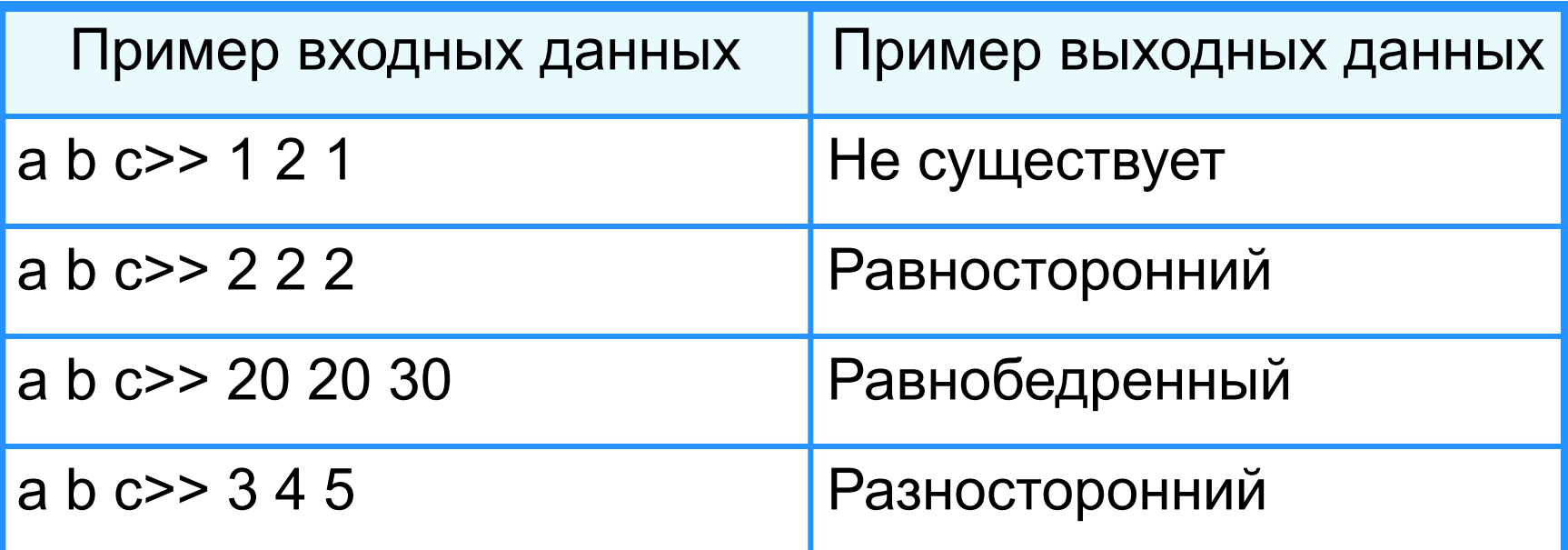

 Имеются данные о количестве полных лет трёх призёров спартакиады.

Напишите программу, выбирающую и выводящую возраст самого младшего призёра.

Напишите программу, вычисляющую функции:

> -1 при  $x$ <0<br>0 при  $x=0$ <br>1 при  $x>0$  $y =$

значение

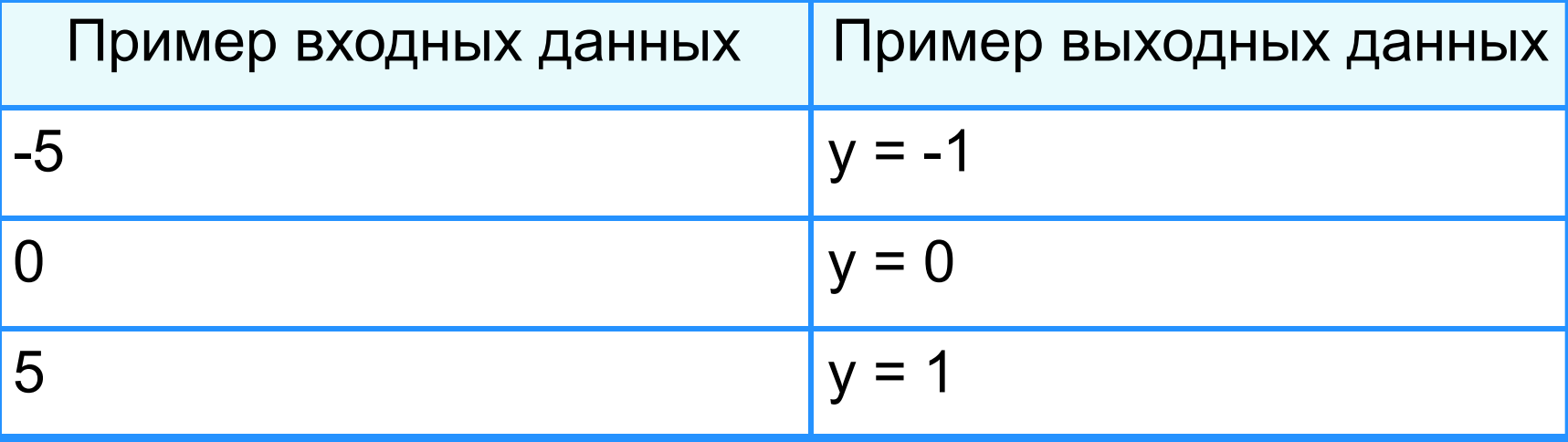

 Напишите программу, определяющую, лежит ли точка *А(ха, ya):* на прямой *y = kx* + *l*, над ней или под ней

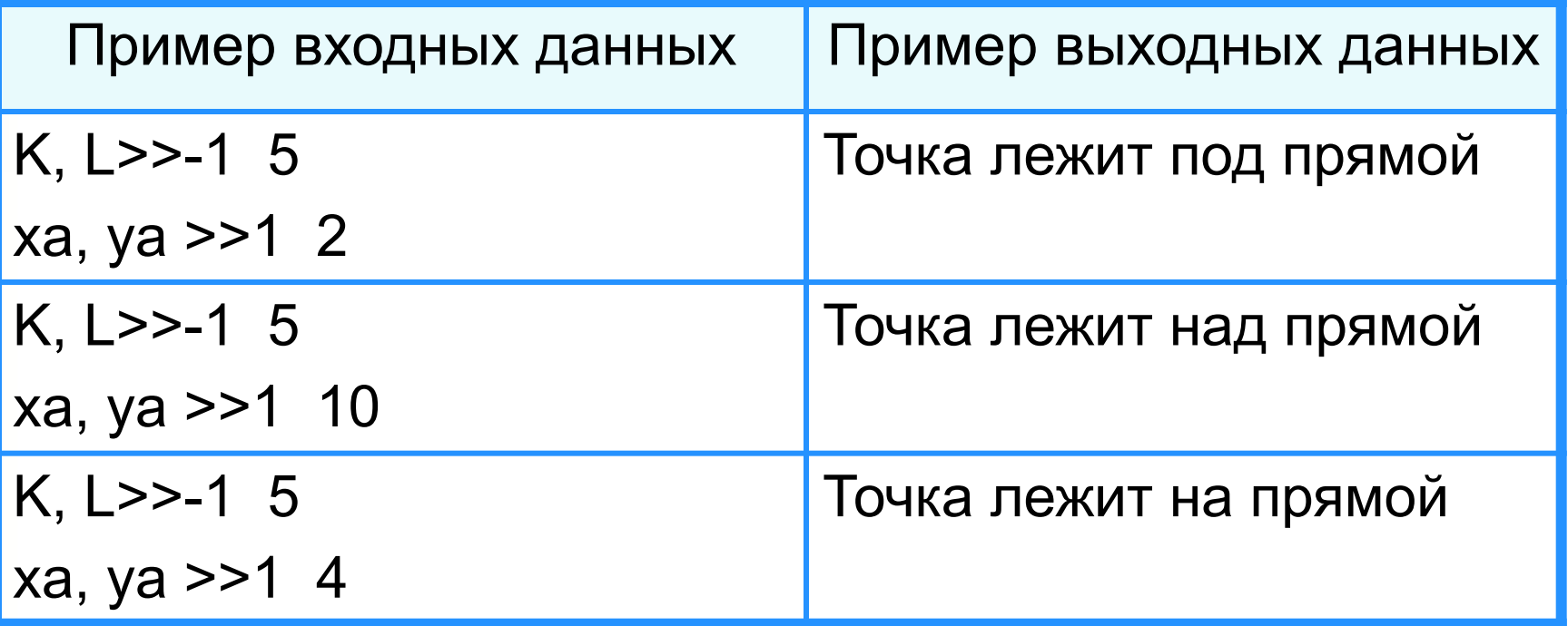

Поле шахматной доски определяется парой натуральных чисел, каждое из которых не превосходит 8.

Напишите программу, которая по введённым координатам двух полей (*k, l*) и (*m, n*) определяет, являются ли эти поля полями одного цвета.

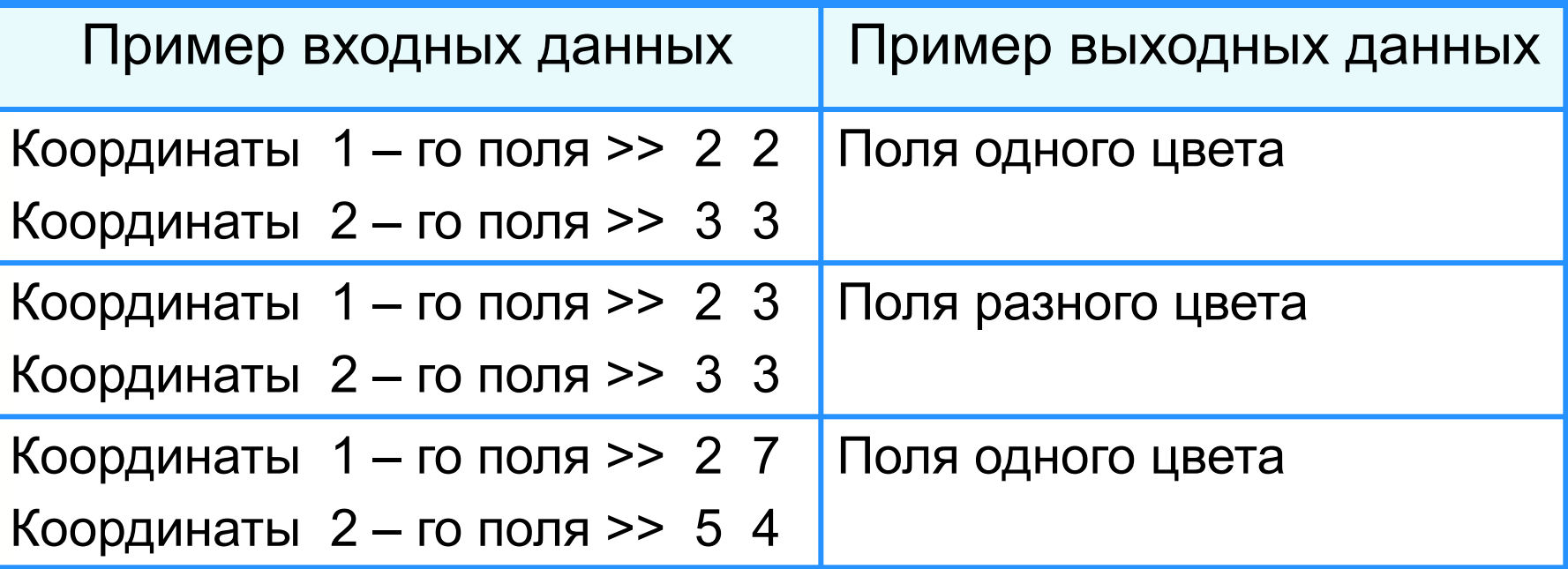

Напишите программу, в которой пользователю предлагается дополнить до 100 некоторое целое число *а* (*а -* случайное число, меньшее 100).

Ответ пользователя проверяется и комментируется.